## **Impossible Creatures trainer +3**

**Spusťte trainer a následně hru. Stisknutím následující klávesy se aktivuje příslušná funkce.**

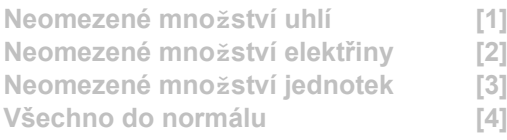